**Cocoa > Graphics & Imaging**

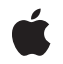

#### á

Apple Inc. © 2007 Apple Inc. All rights reserved.

No part of this publication may be reproduced, stored in a retrieval system, or transmitted, in any form or by any means, mechanical, electronic, photocopying, recording, or otherwise, without prior written permission of Apple Inc., with the following exceptions: Any person is hereby authorized to store documentation on a single computer for personal use only and to print copies of documentation for personal use provided that the documentation contains Apple's copyright notice.

The Apple logo is a trademark of Apple Inc.

Use of the "keyboard" Apple logo (Option-Shift-K) for commercial purposes without the prior written consent of Apple may constitute trademark infringement and unfair competition in violation of federal and state laws.

No licenses, express or implied, are granted with respect to any of the technology described in this document. Apple retains all intellectual property rights associated with the technology described in this document. This document is intended to assist application developers to develop applications only for Apple-labeled computers.

Every effort has been made to ensure that the information in this document is accurate. Apple is not responsible for typographical errors.

Apple Inc. 1 Infinite Loop Cupertino, CA 95014 408-996-1010

Apple, the Apple logo, Carbon, Cocoa, ColorSync, Mac, Mac OS, Quartz, and QuickTime are trademarks of Apple Inc., registered in the United States and other countries.

Simultaneously published in the United States and Canada.

**Even though Apple has reviewed this document, APPLE MAKESNOWARRANTYOR REPRESENTATION,** EITHER EXPRESS OR IMPLIED, WITH RESPECT TO<br>THIS DOCUMENT, ITS QUALITY, ACCURACY,<br>MERCHANTABILITY, OR FITNESS FOR A PARTICULAR **PURPOSE. AS A RESULT, THIS DOCUMENT IS PROVIDED "AS IS," AND YOU, THE READER, ARE ASSUMING THE ENTIRE RISK AS TO ITS QUALITY AND ACCURACY.**

**IN NO EVENT WILL APPLE BE LIABLE FOR DIRECT, INDIRECT, SPECIAL, INCIDENTAL, OR CONSEQUENTIALDAMAGES RESULTINGFROM ANY** **DEFECT OR INACCURACY IN THIS DOCUMENT, even if advised of the possibility of such damages.**

**THE WARRANTY AND REMEDIES SET FORTH ABOVE ARE EXCLUSIVE AND IN LIEU OF ALL OTHERS, ORAL OR WRITTEN, EXPRESS OR IMPLIED. No Apple dealer, agent, or employee is authorized to make any modification, extension, or addition to this warranty.**

**Some states do not allow the exclusion orlimitation of implied warranties or liability for incidental or consequential damages, so the above limitation or** exclusion may not apply to you. This warranty gives<br>you specific legal rights, and you may also have<br>other rights which vary from state to state.

# **Contents**

### **CIFilter Class [Reference](#page-4-0) 5**

[Overview](#page-4-1) 5 [Tasks](#page-4-2) 5 [Creating](#page-4-3) a Filter 5 [Creating](#page-5-0) a Filter from a RAW Image 6 Accessing [Registered](#page-5-1) Filters 6 [Registering](#page-5-2) a Filter 6 Getting Filter [Parameters](#page-5-3) and Attributes 6 Setting [Default](#page-5-4) Values 6 [Applying](#page-5-5) a Filter 6 Getting Localized [Information](#page-6-0) for Registered Filters 7 Class [Methods](#page-6-1) 7 [filterNamesInCategories:](#page-6-2) 7 [filterNamesInCategory:](#page-7-0) 8 [filterWithImageData:options:](#page-7-1) 8 [filterWithImageURL:options:](#page-8-0) 9 [filterWithName:](#page-8-1) 9 [filterWithName:keysAndValues:](#page-9-0) 10 [localizedDescriptionForFilterName:](#page-9-1) 10 [localizedNameForCategory:](#page-10-0) 11 [localizedNameForFilterName:](#page-10-1) 11 [localizedReferenceDocumentationForFilterName:](#page-11-0) 12 [registerFilterName:constructor:classAttributes:](#page-11-1) 12 Instance [Methods](#page-12-0) 13 [apply:](#page-12-1) 13 [apply:arguments:options:](#page-12-2) 13 [attributes](#page-13-0) 14 [inputKeys](#page-14-0) 15 [outputKeys](#page-15-0) 16 [setDefaults](#page-15-1) 16 [Constants](#page-15-2) 16 Filter [Attribute](#page-15-3) Keys 16 Data Type [Attributes](#page-18-0) 19 Vector Quantity [Attributes](#page-19-0) 20 Color [Attribute](#page-19-1) Keys 20 Filter [Category](#page-20-0) Keys 21 Options for [Applying](#page-23-0) a Filter 24 User [Interface](#page-24-0) Control Options 25 Filter [Parameter](#page-24-1) Keys 25 RAW Image [Options](#page-28-0) 29

## **[Document](#page-32-0) Revision History 33**

**[Index](#page-34-0) 35**

<span id="page-4-0"></span>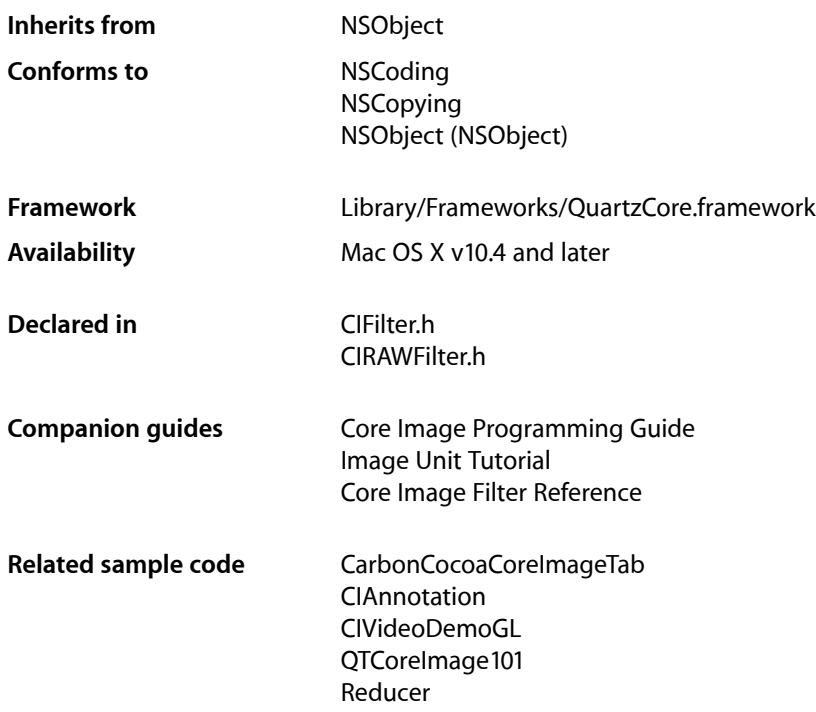

# <span id="page-4-1"></span>**Overview**

The CIFilter class produces a CIImage object as output. Typically, a filter takes one or more images as input. Some filters, however, generate an image based on other types of input parameters. The parameters of a CIFilter object are set and retrieved through the use of key-value pairs.

<span id="page-4-3"></span><span id="page-4-2"></span>You use the CIFilter object in conjunction with other Core Image classes, such as CIImage, CIContext, CIImageAccumulator, and CIColor, to take advantage of the built-in Core Image filters when processing images, creating filter generators, or writing custom filters.

# Tasks

### **Creating a Filter**

[+ filterWithName:](#page-8-1) (page 9)

Creates a CIFilter object for a specific kind of filter.

[+ filterWithName:keysAndValues:](#page-9-0) (page 10)

Creates a CIFilter object for a specific kind of filter and initializes the input values.

### <span id="page-5-0"></span>**Creating a Filter from a RAW Image**

- [+ filterWithImageData:options:](#page-7-1) (page 8) Returns a CIFilter object initialized with RAW image data supplied to the method.
- <span id="page-5-1"></span>[+ filterWithImageURL:options:](#page-8-0) (page 9) Returns a CIFilter object initialized with data from a RAW image file.

### **Accessing Registered Filters**

- [+ filterNamesInCategories:](#page-6-2) (page 7)
	- Returns an array of all published filter names that match all the specified categories.
- <span id="page-5-2"></span>[+ filterNamesInCategory:](#page-7-0) (page 8) Returns an array of all published filter names in the specified category.

### **Registering a Filter**

<span id="page-5-3"></span>[+ registerFilterName:constructor:classAttributes:](#page-11-1) (page 12) Publishes a custom filter that is not packaged as an image unit.

### **Getting Filter Parameters and Attributes**

- [attributes](#page-13-0) (page 14) Returns a dictionary of key-value pairs that describe the filter.
- [inputKeys](#page-14-0) (page 15)

Returns an array that contains the names of the input parameters to the filter.

<span id="page-5-4"></span>[– outputKeys](#page-15-0) (page 16) Returns an array that contains the names of the output parameters for the filter.

### <span id="page-5-5"></span>**Setting Default Values**

[– setDefaults](#page-15-1) (page 16) Sets all input values for a filter to default values.

### **Applying a Filter**

[– apply:arguments:options:](#page-12-2) (page 13)

Produces a *CIImage* object by applying arguments to a kernel function and using options to control how the kernel function is evaluated.

[– apply:](#page-12-1) (page 13)

Produces a CIImage object by applying a kernel function.

### <span id="page-6-0"></span>**Getting Localized Information for Registered Filters**

- [+ localizedNameForFilterName:](#page-10-1) (page 11) Returns the localized name for the specified filter name.
- [+ localizedNameForCategory:](#page-10-0) (page 11)
	- Returns the localized name for the specified filter category.
- [+ localizedDescriptionForFilterName:](#page-9-1) (page 10) Returns the localized description of a filter for display in the user interface.
- [+ localizedReferenceDocumentationForFilterName:](#page-11-0) (page 12) Returns the location of the localized reference documentation that describes the filter.

# <span id="page-6-1"></span>Class Methods

### <span id="page-6-2"></span>**filterNamesInCategories:**

Returns an array of all published filter names that match all the specified categories.

+ (NSArray \*)**filterNamesInCategories:**(NSArray \*)*categories*

#### **Parameters**

*categories*

One or more filter categories. Pass nil to get all filters in all categories.

#### **Return Value**

An array that contains all published filter names that match all the categories specified by the categories argument.

#### **Discussion**

When you pass more than one filter category, this method returns the intersection of the filters in the categories. For example, if you pass the categories  $kCICategoryBuilder$  (page 24) and [kCICategoryFilterGenerator](#page-23-2) (page 24), you obtain all the filters that are members of both the built-in and generator categories. But if you pass in kCICategoryGenerator and [kCICategoryStylize](#page-22-0) (page 23), you will not get any filters returned to you because there are no filters that are members of both the generator and stylize categories. If you want to obtain all stylize and generator filters, you must call the filterNamesInCategories: method for each category separately and then merge the results.

# **Availability**

Mac OS X v10.4 and later.

**See Also** [+ filterNamesInCategory:](#page-7-0) (page 8)

#### **Related Sample Code**

CIAnnotation CITransitionSelectorSample2 **Declared In** CIFilter.h

### <span id="page-7-0"></span>**filterNamesInCategory:**

Returns an array of all published filter names in the specified category.

+ (NSArray \*)**filterNamesInCategory:**(NSString \*)*category*

#### **Parameters**

*category*

A string object that specifies a filter category.

#### **Return Value**

An array that contains all published names of the filter in a category.

**Availability** Mac OS X v10.4 and later.

#### **See Also** [+ filterNamesInCategories:](#page-6-2) (page 7)

<span id="page-7-1"></span>**Declared In** CIFilter.h

### **filterWithImageData:options:**

Returns a CIFilter object initialized with RAW image data supplied to the method.

+ (CIFilter \*)filterWithImageData:(NSData \*)data options:(NSDictionary \*)options;

#### **Parameters**

*data*

The RAW image data to initialize the object with.

*options*

A options dictionary. You can pass any of the keys defined in ["RAW Image Options"](#page-28-0) (page 29) along with the appropriate value. You should provide a source type identifier hint key (kCGImageSourceTypeIdentifierHint) and the appropriate source type value to help the decoder determine the file type. Otherwise it's possible to obtain incorrect results. See the Discussion for an example

**Return Value**

A CIFilter object.

#### **Discussion**

After calling this method, the CIFilter object returns a CIImage object that is properly processed similar to images retrieved using the output Image key.

Here is an example of adding a source type identifier key-value pair to the options dictionary:

```
[opts setObject:(id)CGImageSourceGetTypeWithExtension ((CFStringRef)[[url path]
 pathExtension])
          forKey:(id)kCGImageSourceTypeIdentifierHint];
```
**8** Class Methods

#### **Availability**

Available in Mac OS X v10.5 and later.

#### **See Also**

[+ filterWithImageURL:options:](#page-8-0) (page 9)

#### **Declared In**

CIRAWFilter.h

### <span id="page-8-0"></span>**filterWithImageURL:options:**

Returns a CIFilter object initialized with data from a RAW image file.

```
+ (CIFilter *)filterWithImageURL:(NSURL *)url options:(NSDictionary *)options;
```
#### **Parameters**

*url*

The location of a RAW image file.

```
options
```
An options dictionary. You can pass any of the keys defined in ["RAW Image Options"](#page-28-0) (page 29).

#### **Return Value**

A CIFilter object.

#### **Discussion**

After calling this method, the CIFilter object returns a CIImage object that is properly processed similar to images retrieved using the output Image key.

#### **Availability**

Available in Mac OS X v10.5 and later.

#### **See Also**

[+ filterWithImageData:options:](#page-7-1) (page 8)

#### <span id="page-8-1"></span>**Declared In**

CIRAWFilter.h

### **filterWithName:**

Creates a CIFilter object for a specific kind of filter.

+ (CIFilter \*)**filterWithName:**(NSString \*)*name*

#### **Parameters**

*name*

The name of the filter.

#### **Return Value**

A CIFilter object whose input values are undefined.

#### **Discussion**

You should call [setDefaults](#page-15-1) (page 16) after you call this method or set values individually by calling setValue:forKey.

**Availability** Mac OS X v10.4 and later.

**See Also** [+ filterWithName:keysAndValues:](#page-9-0) (page 10)

#### **Related Sample Code**

CarbonCocoaCoreImageTab CIAnnotation CIVideoDemoGL QTCoreImage101 Reducer

#### **Declared In**

<span id="page-9-0"></span>CIFilter.h

### **filterWithName:keysAndValues:**

Creates a CIFilter object for a specific kind of filter and initializes the input values.

+ (CIFilter \*)**filterWithName:**(NSString \*)*name*keysAndValues:*key0, ...*

#### **Parameters**

*name*

The name of the filter.

*key0*

A list of key-value pairs to set as input values to the filter. Each key is a constant that specifies the name of the input value to set, and must be followed by a value. You signal the end of the list by passing a nil value.

#### **Return Value**

A CIFilter object whose input values are initialized.

**Availability** Mac OS X v10.4 and later.

**See Also** [+ filterWithName:](#page-8-1) (page 9)

#### **Related Sample Code** CIAnnotation

CITransitionSelectorSample2

<span id="page-9-1"></span>**Declared In** CIFilter.h

### **localizedDescriptionForFilterName:**

Returns the localized description of a filter for display in the user interface.

+ (NSString \*)localizedDescriptionForFilterName:(NSString \*)filterName

#### **Parameters**

*filterName* The filter name.

**Return Value** The localized description of the filter.

**Availability** Available in Mac OS X v10.5 and later.

**Declared In** CIFilter.h

### <span id="page-10-0"></span>**localizedNameForCategory:**

Returns the localized name for the specified filter category.

+ (NSString \*)**localizedNameForCategory:**(NSString \*)*category*

#### **Parameters**

*category* A filter category.

**Return Value** The localized name for the filter category.

**Availability** Mac OS X v10.4 and later.

<span id="page-10-1"></span>**Declared In** CIFilter.h

### **localizedNameForFilterName:**

Returns the localized name for the specified filter name.

+ (NSString \*)**localizedNameForFilterName:**(NSString \*)*filterName*

#### **Parameters**

*filterName* A filter name.

**Return Value** The localized name for the filter.

**Availability** Mac OS X v10.4 and later.

**Related Sample Code QTRecorder** 

### <span id="page-11-0"></span>**localizedReferenceDocumentationForFilterName:**

Returns the location of the localized reference documentation that describes the filter.

+ (NSURL \*)localizedReferenceDocumentationForFilterName:(NSString \*)filterName

#### **Parameters**

*filterName* The filter name.

#### **Return Value**

A URL that specifies the location of the localized documentation, or  $\pi$  i I if the filter does not provide localized reference documentation.

#### **Discussion**

The URL can be a local file or a remote document on a web server. Because filters created prior to Mac OS X v10.5 could return nil, you should be make sure that your code handles this case gracefully.

#### **Availability**

Available in Mac OS X v10.5 and later.

#### **Declared In**

<span id="page-11-1"></span>CIFilter.h

### **registerFilterName:constructor:classAttributes:**

Publishes a custom filter that is not packaged as an image unit.

```
+ (void)registerFilterName:(NSString *)name constructor:(id)anObject
    classAttributes:(NSDictionary *)attributes
```
#### **Parameters**

*name*

A string object that specifies the name of the filter you want to publish.

*anObject*

A constructor object that implements the filterWithName method.

*attributes*

A dictionary that contains the class display name and filter categories attributes along with the appropriate value for each attributes. That is, the [kCIAttributeFilterDisplayName](#page-16-0) (page 17) attribute and a string that specifies the display name, and the

[kCIAttributeFilterCategories](#page-16-1) (page 17) and an array that specifies the categories to which the filter belongs (such as [kCICategoryStillImage](#page-22-1) (page 23) and

[kCICategoryDistortionEffect](#page-20-1) (page 21)). All other attributes for the filter should be returned by the custom attributes method implement by the filter.

#### **Discussion**

In most cases you don't need to use this method because the preferred way to register a custom filter that you write is to package it as an image unit. You do not need to use this method for a filter packaged as an image unit because you register your filter using the CIPlugInRegistration protocol. (See *Core Image Programming Guide* for additional details.)

#### **Availability**

Mac OS X v10.4 and later.

**Declared In** CIFilter.h

# <span id="page-12-0"></span>Instance Methods

### <span id="page-12-1"></span>**apply:**

Produces a CIImage object by applying a kernel function.

```
- (CIImage *)apply:(CIKernel *)k, ...
```
#### **Parameters**

*k*

A CIKernel object that contains a kernel function.

A list of arguments to supply to the kernel function. The supplied arguments must be type-compatible with the function signature of the kernel function. The list of arguments must be terminated by the nil object.

#### **Discussion**

For example, if the kernel function has this signature:

kernel vec4 brightenEffect (sampler src, float k)

You would supply two arguments after the k argument to the apply:  $k$ , ... method. In this case, the first argument must be a sampler and the second a floating-point value. For more information on kernels, see *Core Image Kernel Language Reference*.

#### **Availability**

Mac OS X v10.4 and later.

#### **See Also**

```
– apply:arguments:options: (page 13)
```
#### <span id="page-12-2"></span>**Declared In**

CIFilter.h

### **apply:arguments:options:**

Produces a *CIImage* object by applying arguments to a kernel function and using options to control how the kernel function is evaluated.

```
- (CIImage *)apply:(CIKernel *)k arguments:(NSArray *)args options:(NSDictionary 
   *)dict
```
#### **Parameters**

*k*

A CIKernel object that contains a kernel function.

*args*

The arguments that are type compatible with the function signature of the kernel function.

*dict*

A dictionary that contains options (key-value pairs) to control how the kernel function is evaluated.

#### **Return Value**

The CIImage object produced by a filter.

#### **Discussion**

You can pass any of the following keys in the dictionary:

- kCIApplyOptionExtent specifies the size of the produced image. The associated value is a four-element array (NSArray) that specifies the x-value of the rectangle origin, the y-value of the rectangle origin, and the width, and height.
- kCIApplyOptionDefinition specifies the domain of definition (DOD) of the produces image. The associated value is either a Core Image filter shape or a four-element array (NSArray) that specifies a rectangle.
- kCIApplyOptionUserInfo specifies to retain the associated object and pass it to any callbacks invoked for that filter.

#### **Availability**

Mac OS X v10.4 and later.

**See Also** [– apply:](#page-12-1) (page 13)

<span id="page-13-0"></span>**Declared In** CIFilter.h

### **attributes**

Returns a dictionary of key-value pairs that describe the filter.

```
- (NSDictionary *)attributes
```
#### **Return Value**

A dictionary that contains a key for each input and output parameter for the filter. Each key is a dictionary that contains all the attributes of an input or output parameter.

#### **Discussion**

For example, the attributes dictionary for the CIColorControls filter contains the following information:

```
CIColorControls:
{
     CIAttributeFilterCategories = (
         CICategoryColorAdjustment,
         CICategoryVideo,
         CICategoryStillImage,
         CICategoryInterlaced,
         CICategoryNonSquarePixels,
         CICategoryBuiltIn
     );
     CIAttributeFilterDisplayName = "Color Controls";
     CIAttributeFilterName = CIColorControls;
     inputBrightness = {
         CIAttributeClass = NSNumber;
```

```
CIAttributeDefault = 0; CIAttributeIdentity = 0;
     CIAttributeMin = -1;
     CIAttributeSliderMax = 1;
     CIAttributeSliderMin = -1;
     CIAttributeType = CIAttributeTypeScalar;
 };
 inputContrast = {
     CIAttributeClass = NSNumber;
   C1AttributeDefault = 1;
   CIAttributeIdentity = 1;
   CIAttributeMin = 0.25;
    CIAttributeSliderMax = 4;
     CIAttributeSliderMin = 0.25;
     CIAttributeType = CIAttributeTypeScalar;
 };
 inputImage = {CIAttributeClass = CIImage; };
 inputSaturation = {
     CIAttributeClass = NSNumber;
    C1AttributeDefault = 1;
   C1AttributeIdentity = 1;
    CIAttributeMin = 0;
     CIAttributeSliderMax = 3;
     CIAttributeSliderMin = 0;
     CIAttributeType = CIAttributeTypeScalar;
 };
 outputImage = {CIAttributeClass = CIImage; };
```
#### **Availability**

}

Mac OS X v10.4 and later.

#### **Related Sample Code**

CITransitionSelectorSample2

#### <span id="page-14-0"></span>**Declared In**

CIFilter.h

### **inputKeys**

Returns an array that contains the names of the input parameters to the filter.

```
- (NSArray *)inputKeys
```
**Return Value** An array that contains the names of all input parameters to the filter.

**Availability** Mac OS X v10.4 and later.

**Related Sample Code** CITransitionSelectorSample2

### <span id="page-15-0"></span>**outputKeys**

Returns an array that contains the names of the output parameters for the filter.

- (NSArray \*)**outputKeys**

**Return Value** An array that contains the names of all output parameters from the filter.

**Availability** Mac OS X v10.4 and later.

<span id="page-15-1"></span>**Declared In** CIFilter.h

### **setDefaults**

Sets all input values for a filter to default values.

- (void)**setDefaults**

**Discussion** Input values whose default values are not defined are left unchanged.

**Availability** Mac OS X v10.4 and later.

#### **Related Sample Code**

CarbonCocoaCoreImageTab Core Animation QuickTime Layer QTCarbonCoreImage101 **QTRecorder** UnsharpMask

**Declared In** CIFilter.h

## <span id="page-15-3"></span><span id="page-15-2"></span>**Constants**

### **Filter Attribute Keys**

Attributes for a filter and its parameters.

```
extern NSString *kCIAttributeFilterName;
extern NSString *kCIAttributeFilterDisplayName;
extern NSString *kCIAttributeDescription;
extern NSString *kCIAttributeReferenceDocumentation;
extern NSString *kCIAttributeFilterCategories;
extern NSString *kCIAttributeClass;
extern NSString *kCIAttributeType;
extern NSString *kCIAttributeMin;
extern NSString *kCIAttributeMax;
extern NSString *kCIAttributeSliderMin;
extern NSString *kCIAttributeSliderMax;
extern NSString *kCIAttributeDefault;
extern NSString *kCIAttributeIdentity;
extern NSString *kCIAttributeName;
extern NSString *kCIAttributeDisplayName;
```
#### <span id="page-16-5"></span>**Constants**

```
kCIAttributeFilterName
```
The filter name, specified as an NSString object.

Available in Mac OS X v10.4 and later.

Declared in CIFilter.h.

<span id="page-16-3"></span>kCIAttributeFilterDisplayName

The localized version of the filter name that is displayed in the user interface.

Available in Mac OS X v10.4 and later.

Declared in CIFilter.h.

#### <span id="page-16-4"></span>kCIAttributeDescription

The localized description of the filter. This description should inform the end user what the filter does and be short enough to display in the user interface for the filter. It is not intended to be technically detailed.

Available in Mac OS X v10.5 and later.

Declared in CIFilter.h.

#### <span id="page-16-1"></span>kCIAttributeReferenceDocumentation

The localized reference documentation for the filter. The reference should provide developers with technical details.

Available in Mac OS X v10.5 and later.

Declared in CIFilter.h.

#### <span id="page-16-2"></span>kCIAttributeFilterCategories

An array of filter category keys that specifies all the categories in which the filter is a member.

Available in Mac OS X v10.4 and later.

Declared in CIFilter.h.

#### kCIAttributeClass

The class of the input parameter for a filter. If you are writing an image unit (see *Image Unit Tutorial*), Core Image supports only these classes for nonexecutable image units: CIColor, CIVector, CIImage, and NSNumber only. Executable image units may have input parameters of any class, but Core Image does not generate an automatic user interface for custom classes (see CIFilter(IKFilterUIAddition)).

Available in Mac OS X v10.4 and later.

#### <span id="page-17-8"></span>kCIAttributeType

The attribute type.

Available in Mac OS X v10.4 and later.

Declared in CIFilter.h.

#### <span id="page-17-4"></span>kCIAttributeMin

The minimum value for a filter parameter, specified as a floating-point value.

Available in Mac OS X v10.4 and later.

Declared in CIFilter.h.

#### <span id="page-17-3"></span>kCIAttributeMax

The maximum value for a filter parameter, specified as a floating-point value.

Available in Mac OS X v10.4 and later.

Declared in CIFilter.h.

#### <span id="page-17-7"></span>kCIAttributeSliderMin

The minimum value, specified as a floating-point value, to use for a slider that controls input values for a filter parameter.

Available in Mac OS X v10.4 and later.

Declared in CIFilter.h.

#### <span id="page-17-6"></span><span id="page-17-0"></span>kCIAttributeSliderMax

The maximum value, specified as a floating-point value, to use for a slider that controls input values for a filter parameter.

Available in Mac OS X v10.4 and later.

Declared in CIFilter.h.

#### <span id="page-17-2"></span>kCIAttributeDefault

The default value, specified as a floating-point value, for a filter parameter.

Available in Mac OS X v10.4 and later.

Declared in CIFilter.h.

#### <span id="page-17-5"></span>kCIAttributeIdentity

If supplied as a value for a parameter, the parameter has no effect on the input image.

Available in Mac OS X v10.4 and later.

Declared in CIFilter.h.

#### <span id="page-17-1"></span>kCIAttributeName

The name of the attribute.

Available in Mac OS X v10.4 and later.

Declared in CIFilter.h.

#### kCIAttributeDisplayName

The localized display name of the attribute.

Available in Mac OS X v10.4 and later.

Declared in CIFilter.h.

#### **Discussion**

Attribute keys are used for the attribute dictionary of a filter. Most entries in the attribute dictionary are optional. The attribute CIAttributeFilterName is mandatory. For a parameter, the attribute kCIAttributeClass is mandatory.

A parameter of type NSNumber does not necessarily need the attributes kCIAttributeMin and kCIAttributeMax. These attributes are not present when the parameter has no upper or lower bounds. For example, the Gaussian blur filter has a radius parameter with a minimum of 0 but no maximum value to indicate that all nonnegative values are valid.

#### **Declared In**

CIFilter.h

### <span id="page-18-0"></span>**Data Type Attributes**

Numeric data types.

```
extern NSString *kCIAttributeTypeTime;
extern NSString *kCIAttributeTypeScalar;
extern NSString *kCIAttributeTypeDistance;
extern NSString *kCIAttributeTypeAngle;
extern NSString *kCIAttributeTypeBoolean;
extern NSString *kCIAttributeTypeInteger;
extern NSString *kCIAttributeTypeCount;
```
#### <span id="page-18-6"></span>**Constants**

<span id="page-18-5"></span>kCIAttributeTypeTime

A parametric time for transitions, specified as a floating-point value in the range of  $0.0$  to  $1.0$ .

Available in Mac OS X v10.4 and later.

Declared in CIFilter.h.

<span id="page-18-4"></span>kCIAttributeTypeScalar

A scalar value.

Available in Mac OS X v10.4 and later.

Declared in CIFilter.h.

<span id="page-18-2"></span>kCIAttributeTypeDistance

#### A distance.

Available in Mac OS X v10.4 and later.

Declared in CIFilter.h.

<span id="page-18-3"></span>kCIAttributeTypeAngle

An angle.

#### Available in Mac OS X v10.4 and later.

Declared in CIFilter.h.

<span id="page-18-1"></span>kCIAttributeTypeBoolean

#### A Boolean value.

#### Available in Mac OS X v10.4 and later.

Declared in CIFilter.h.

kCIAttributeTypeInteger

#### An integer value.

Available in Mac OS X v10.5 and later.

<span id="page-19-2"></span>kCIAttributeTypeCount

A positive integer value.

Available in Mac OS X v10.5 and later.

Declared in CIFilter.h.

#### **Declared In**

CIFilter.h

### <span id="page-19-0"></span>**Vector Quantity Attributes**

Vector data types.

```
extern NSString *kCIAttributeTypePosition;
extern NSString *kCIAttributeTypeOffset;
extern NSString *kCIAttributeTypePosition3;
extern NSString *kCIAttributeTypeRectangle
```
#### <span id="page-19-4"></span>**Constants**

```
kCIAttributeTypePosition
```
A two-dimensional location in the working coordinate space. (A 2-element vector type.)

Available in Mac OS X v10.4 and later.

Declared in CIFilter.h.

<span id="page-19-5"></span>kCIAttributeTypeOffset

An offset. (A 2-element vector type.)

Available in Mac OS X v10.4 and later.

Declared in CIFilter.h.

<span id="page-19-6"></span>kCIAttributeTypePosition3

A three-dimensional location in the working coordinate space. (A 3-element vector type.)

Available in Mac OS X v10.4 and later.

Declared in CIFilter.h.

kCIAttributeTypeRectangle

A Core Image vector that specifies the *x* and *y* values of the rectangle origin, and the width (*w*) and height (*h*) of the rectangle. The vector takes the form [*x*, *y*, *w*, *h*]. (A 4-element vector type.)

Available in Mac OS X v10.4 and later.

Declared in CIFilter.h.

<span id="page-19-1"></span>**Declared In**

CIFilter.h

### **Color Attribute Keys**

Color types.

```
extern NSString *kCIAttributeTypeOpaqueColor;
extern NSString *kCIAttributeTypeGradient;
```
#### <span id="page-20-3"></span>**Constants**

kCIAttributeTypeOpaqueColor

A Core Image color (CIColor object) that specifies red, green, and blue component values. Use this key for colors with no alpha component. If the key is not present, Core Image assumes color with alpha.

Available in Mac OS X v10.4 and later.

Declared in CIFilter.h.

<span id="page-20-2"></span>kCIAttributeTypeGradient

An n-by-1 gradient image used to describe a color ramp.

Available in Mac OS X v10.4 and later.

Declared in CIFilter.h.

#### **Declared In**

<span id="page-20-0"></span>CIFilter.h

### **Filter Category Keys**

Categories of filters.

```
extern NSString *kCICategoryDistortionEffect;
extern NSString *kCICategoryGeometryAdjustment;
extern NSString *kCICategoryCompositeOperation;
extern NSString *kCICategoryHalftoneEffect;
extern NSString *kCICategoryColorAdjustment;
extern NSString *kCICategoryColorEffect;
extern NSString *kCICategoryTransition;
extern NSString *kCICategoryTileEffect;
extern NSString *kCICategoryGenerator;
extern NSString *kCICategoryReduction;
extern NSString *kCICategoryGradient;
extern NSString *kCICategoryStylize;
extern NSString *kCICategorySharpen;
extern NSString *kCICategoryBlur;
extern NSString *kCICategoryVideo;
extern NSString *kCICategoryStillImage;
extern NSString *kCICategoryInterlaced;
extern NSString *kCICategoryNonSquarePixels;
extern NSString *kCICategoryHighDynamicRange ;
extern NSString *kCICategoryBuiltIn;
extern NSString *kCICategoryFilterGenerator;
```
#### <span id="page-20-1"></span>**Constants**

kCICategoryDistortionEffect

A filter that reshapes an image by altering its geometry to create a 3D effect. Using distortion filters, you can displace portions of an image, apply lens effects, make a bulge in an image, and perform other operation to achieve an artistic effect.

Available in Mac OS X v10.4 and later.

#### <span id="page-21-3"></span>kCICategoryGeometryAdjustment

A filter that changes the geometry of an image. Some of these filters are used to warp an image to achieve an artistic effects, but these filters can also be used to correct problems in the source image. For example, you can apply an affine transform to straighten an image that is rotated with respect to the horizon.

Available in Mac OS X v10.4 and later.

Declared in CIFilter.h.

#### <span id="page-21-2"></span>kCICategoryCompositeOperation

A filter operates on two image sources, using the color values of one image to operate on the other. Composite filters perform computations such as computing maximum values, minimum values, and multiplying values between input images. You can use compositing filters to add effects to an image, crop an image, and achieve a variety of other effects.

Available in Mac OS X v10.4 and later.

Declared in CIFilter.h.

#### <span id="page-21-4"></span>kCICategoryHalftoneEffect

A filter that simulates a variety of halftone screens, to mimic the halftone process used in print media. The output of these filters has the familiar "newspaper" look of the various dot patterns. Filters are typically named after the pattern created by the virtual halftone screen, such as circular screen or hatched screen.

Available in Mac OS X v10.4 and later.

Declared in CIFilter.h.

#### <span id="page-21-0"></span>kCICategoryColorAdjustment

A filter that changes color values. Color adjustment filters are used to eliminate color casts, adjust hue, and correct brightness and contrast. Color adjustment filters do not perform color management; ColorSync performs color management. You can use Quartz 2D to specify the color space associated with an image. For more information, see *Color Management Overview* and *Quartz 2D Programming Guide*.

<span id="page-21-1"></span>Available in Mac OS X v10.4 and later.

Declared in CIFilter.h.

#### <span id="page-21-6"></span>kCICategoryColorEffect

A filter that modifies the color of an image to achieve an artistic effect. Examples of color effect filters include filters that change a color image to a sepia image or a monochrome image or that produces such effects as posterizing.

Available in Mac OS X v10.4 and later.

Declared in CIFilter.h.

#### <span id="page-21-5"></span>kCICategoryTransition

A filter that provides a bridge between two or more images by applying a motion effect that defines how the pixels of a source image yield to that of the destination image.

Available in Mac OS X v10.4 and later.

Declared in CIFilter.h.

#### kCICategoryTileEffect

A filter that typically applies an effect to an image and then create smaller versions of the image (tiles), which are then laid out to create a pattern that's infinite in extent.

Available in Mac OS X v10.4 and later.

#### <span id="page-22-3"></span>kCICategoryGenerator

A filter that generates a pattern, such as a solid color, a checkerboard, or a star shine. The generated output is typically used as input to another filter.

Available in Mac OS X v10.4 and later.

Declared in CIFilter.h.

#### <span id="page-22-6"></span>kCICategoryReduction

A filter that reduces image data. These filters are used to solve image analysis problems.

Available in Mac OS X v10.5 and later.

Declared in CIFilter.h.

#### <span id="page-22-4"></span>kCICategoryGradient

A filter that generates a fill whose color varies smoothly. Exactly how color varies depends on the type of gradient—linear, radial, or Gaussian.

Available in Mac OS X v10.4 and later.

Declared in CIFilter.h.

#### <span id="page-22-7"></span><span id="page-22-0"></span>kCICategoryStylize

A filter that makes a photographic image look asif it was painted orsketched. These filters are typically used alone or in combination with other filters to achieve artistic effects.

Available in Mac OS X v10.4 and later.

Declared in CIFilter.h.

#### <span id="page-22-2"></span>kCICategorySharpen

A filter that sharpens images, increasing the contrast between the edges in an image. Examples of sharpen filters are unsharp mask and sharpen luminance.

Available in Mac OS X v10.4 and later.

Declared in CIFilter.h.

#### <span id="page-22-8"></span>kCICategoryBlur

A filter that softens images, decreasing the contrast between the edges in an image. Examples of blur filters are Gaussian blur and zoom blur.

Available in Mac OS X v10.4 and later.

Declared in CIFilter.h.

<span id="page-22-1"></span>kCICategoryVideo

A filter that works on video images.

Available in Mac OS X v10.4 and later.

Declared in CIFilter.h.

#### <span id="page-22-5"></span>kCICategoryStillImage

A filter that works on still images.

Available in Mac OS X v10.4 and later.

Declared in CIFilter.h.

#### kCICategoryInterlaced

A filter that works on interlaced images.

Available in Mac OS X v10.4 and later.

#### <span id="page-23-7"></span>kCICategoryNonSquarePixels

A filter that works on non-square pixels.

Available in Mac OS X v10.4 and later.

Declared in CIFilter.h.

<span id="page-23-6"></span>kCICategoryHighDynamicRange

A filter that works on high dynamic range pixels.

Available in Mac OS X v10.4 and later.

Declared in CIFilter.h.

#### <span id="page-23-1"></span>kCICategoryBuiltIn

A filter provided by Core Image. This distinguishes built-in filters from plug-in filters.

Available in Mac OS X v10.4 and later.

Declared in CIFilter.h.

#### <span id="page-23-2"></span>kCICategoryFilterGenerator

A filter created by chaining several filters together and then packaged as a CIFilterGenerator object.

Available in Mac OS X v10.5 and later.

Declared in CIFilter.h.

#### **Declared In**

<span id="page-23-0"></span>CIFilter.h

### **Options for Applying a Filter**

Options that control the application of a Core Image filter.

```
extern NSString *kCIApplyOptionExtent;
extern NSString *kCIApplyOptionDefinition;
extern NSString *kCIApplyOptionUserInfo;
```
#### **Constants**

<span id="page-23-3"></span>kCIApplyOptionExtent

The size of the produced image. The associated value is a four-element array (NSArray) that specifies the x-value of the rectangle origin, the y-value of the rectangle origin, and the width and height.

Available in Mac OS X v10.4 and later.

Declared in CIFilter.h.

<span id="page-23-5"></span>kCIApplyOptionDefinition

The domain of definition (DOD) of the produced image. The associated value is either a Core Image filter shape or a four-element array (NSArray) that specifies a rectangle.

Available in Mac OS X v10.4 and later.

Declared in CIFilter.h.

kCIApplyOptionUserInfo

Information needed by a callback. The associated value is an object that Core Image will pass to any callbacks invoked for that filter.

Available in Mac OS X v10.4 and later.

Declared in CIFilter.h.

#### **Declared In**

CIFilter.h

### <span id="page-24-0"></span>**User Interface Control Options**

#### Sets of controls for various user scenarios.

```
extern NSString *kCIUIParameterSet;
extern NSString *kCIUISetBasic;
extern NSString *kCIUISetIntermediate;
extern NSString *kCIUISetAdvanced;
extern NSString *kCIUISetDevelopment;
```
#### <span id="page-24-6"></span>**Constants**

kCIUIParameterSet

The set of input parameters to use. The associated value can be [kCIUISetBasic](#page-24-2) (page 25), [kCIUISetIntermediate](#page-24-3) (page 25), [kCIUISetAdvanced](#page-24-4) (page 25), or [kCIUISetDevelopment](#page-24-5) (page 25).

Available in Mac OS X v10.5 and later.

Declared in CIFilter.h.

#### <span id="page-24-2"></span>kCIUISetBasic

Controls that are appropriate for a basic user scenario, that is, the minimum of settings to control the filter.

Available in Mac OS X v10.5 and later.

Declared in CIFilter.h.

#### <span id="page-24-4"></span><span id="page-24-3"></span>kCIUISetIntermediate

Controls that are appropriate for an intermediate user scenario.

Available in Mac OS X v10.5 and later.

Declared in CIFilter.h.

#### <span id="page-24-5"></span>kCIUISetAdvanced

Controls that are appropriate for an advanced user scenario.

Available in Mac OS X v10.5 and later.

Declared in CIFilter.h.

#### kCIUISetDevelopment

Controls that should be visible only for development purposes.

Available in Mac OS X v10.5 and later.

Declared in CIFilter.h.

#### **Discussion**

You can use these constants to specify the controls that you want associated with each user scenario. For example, for a filter that has many input parameters you can choose a small set of input parameters that the typical consumer can control and set the other input parameters to default values. For the same filter, however, you can choose to allow professional customers to control all the input parameters.

#### <span id="page-24-1"></span>**Declared In**

CIFIlter.h

### **Filter Parameter Keys**

Keys for input parameters to filters.

```
extern NSString *kCIOutputImageKey;
extern NSString *kCIInputBackgroundImageKey;
extern NSString *kCIInputImageKey;
extern NSString *kCIInputTimeKey;
extern NSString *kCIInputTransformKey;
extern NSString *kCIInputScaleKey;
extern NSString *kCIInputAspectRatioKey;
extern NSString *kCIInputCenterKey;
extern NSString *kCIInputRadiusKey;
extern NSString *kCIInputAngleKey;
extern NSString *kCIInputRefractionKey;
extern NSString *kCIInputWidthKey;
extern NSString *kCIInputSharpnessKey;
extern NSString *kCIInputIntensityKey;
extern NSString *kCIInputEVKey;
extern NSString *kCIInputSaturationKey;
extern NSString *kCIInputColorKey;
extern NSString *kCIInputBrightnessKey;
extern NSString *kCIInputContrastKey;
extern NSString *kCIInputGradientImageKey;
extern NSString *kCIInputMaskImageKey;
extern NSString *kCIInputShadingImageKey;
extern NSString *kCIInputTargetImageKey;
extern NSString *kCIInputExtentKey;
```
#### <span id="page-25-4"></span>**Constants**

<span id="page-25-0"></span>kCIOutputImageKey

A key for the CIImage object produced by a filter.

Available in Mac OS X v10.5 and later.

Declared in CIFilter.h.

#### <span id="page-25-1"></span>kCIInputBackgroundImageKey

A key for the CIImage object to use as a background image.

Available in Mac OS X v10.5 and later.

Declared in CIFilter.h.

#### <span id="page-25-2"></span>kCIInputImageKey

A key for the CIImage object to use as an input image. For filters that also use a background image, this key refers to the foreground image.

Available in Mac OS X v10.5 and later.

Declared in CIFilter.h.

#### <span id="page-25-3"></span>kCIInputTimeKey

A key for z scalar value (NSNumber) that specifies a time.

#### Available in Mac OS X v10.5 and later.

Declared in CIFilter.h.

#### kCIInputTransformKey

A key for an NSAffineTransform object that specifies a transformation to apply.

#### Available in Mac OS X v10.5 and later.

#### <span id="page-26-7"></span>kCIInputScaleKey

A key for a scalar value (NSNumber) that specifies the amount of the effect.

#### Available in Mac OS X v10.5 and later.

Declared in CIFilter.h.

#### <span id="page-26-1"></span>kCIInputAspectRatioKey

A key for a scalar value (NSNumber) that specifies a ratio.

#### Available in Mac OS X v10.5 and later.

Declared in CIFilter.h.

#### <span id="page-26-2"></span>kCIInputCenterKey

A key for a CIVector object that specifies the center of the area, as *x* and *y*- coordinates, to be filtered.

Available in Mac OS X v10.5 and later.

Declared in CIFilter.h.

#### <span id="page-26-5"></span>kCIInputRadiusKey

A key for a scalar value (NSNumber) that specifies that specifies the distance from the center of an effect.

Available in Mac OS X v10.5 and later.

Declared in CIFilter.h.

#### <span id="page-26-6"></span><span id="page-26-0"></span>kCIInputAngleKey

A key for a scalar value (NSNumber) that specifies an angle.

Available in Mac OS X v10.5 and later.

Declared in CIFilter.h.

#### <span id="page-26-9"></span>kCIInputRefractionKey

A key for a scalar value (NSNumber) that specifies the index of refraction of the material (such as glass) used in the effect.

Available in Mac OS X v10.5 and later.

Declared in CIFilter.h.

#### <span id="page-26-8"></span>kCIInputWidthKey

A key for a scalar value (NSNumber) that specifies the width of the effect.

Available in Mac OS X v10.5 and later.

Declared in CIFilter.h.

#### <span id="page-26-4"></span>kCIInputSharpnessKey

A key for a scalar value (NSNumber) that specifies the amount of sharpening to apply.

Available in Mac OS X v10.5 and later.

Declared in CIFilter.h.

#### <span id="page-26-3"></span>kCIInputIntensityKey

A key for a scalar value (NSNumber) that specifies an intensity value.

#### Available in Mac OS X v10.5 and later.

Declared in CIFilter.h.

#### kCIInputEVKey

A key for a scalar value (NSNumber) that specifies how many F-stops brighter or darker the image should be.

Available in Mac OS X v10.5 and later.

#### <span id="page-27-6"></span>kCIInputSaturationKey

A key for a scalar value (NSNumber) that specifies the amount to adjust the saturation.

Available in Mac OS X v10.5 and later.

Declared in CIFilter.h.

#### <span id="page-27-1"></span>kCIInputColorKey

A key for a CIColor object that specifies a color value.

Available in Mac OS X v10.5 and later.

Declared in CIFilter.h.

#### <span id="page-27-0"></span>kCIInputBrightnessKey

A key for a scalar value (NSNumber) that specifies a brightness level.

Available in Mac OS X v10.5 and later.

Declared in CIFilter.h.

#### <span id="page-27-4"></span><span id="page-27-2"></span>kCIInputContrastKey

A key for a scalar value (NSNumber) that specifies a contrast level.

Available in Mac OS X v10.5 and later.

Declared in CIFilter.h.

#### <span id="page-27-5"></span>kCIInputGradientImageKey

A key for a CIImage object that specifies an environment map with alpha. Typically, this image contains highlight and shadow.

Available in Mac OS X v10.5 and later.

Declared in CIFilter.h.

#### <span id="page-27-7"></span>kCIInputMaskImageKey

A key for a CIImage object to use as a mask.

Available in Mac OS X v10.5 and later.

Declared in CIFilter.h.

#### <span id="page-27-8"></span>kCIInputShadingImageKey

A key for a CIImage object that specifies an environment map with alpha values. Typically this image contains highlight and shadow.

Available in Mac OS X v10.5 and later.

Declared in CIFilter.h.

<span id="page-27-3"></span>kCIInputTargetImageKey

A key for a CIImage object that is the target image for a transition.

Available in Mac OS X v10.5 and later.

Declared in CIFilter.h.

kCIInputExtentKey

A key for a CIVector object that specifies a rectangle that defines the extent of the effect.

Available in Mac OS X v10.5 and later.

Declared in CIFilter.h.

#### **Discussion**

These keys represent some of the most commonly used input parameters. A filter can use other kinds of input parameters.

**Declared In**

CIFIlter.h

### <span id="page-28-0"></span>**RAW Image Options**

Options for creating a CIFilter object from RAW image data.

```
extern NSString * const kCIInputDecoderVersionKey;
extern NSString * const kCISupportedDecoderVersionsKey;
extern NSString * const kCIInputBoostKey;
extern NSString * const kCIInputNeutralChromaticityXKey;
extern NSString * const kCIInputNeutralChromaticityYKey;
extern NSString * const kCIInputNeutralTemperatureKey;
extern NSString * const kCIInputNeutralTintKey;
extern NSString * const kCIInputNeutralLocation;
extern NSString * const kCIInputScaleFactorKey;
extern NSString * const kCIInputAllowDraftModeKey;
extern NSString * const kCIInputIgnoreImageOrientationKey;
extern NSString * const kCIInputImageOrientationKey;
extern NSString * const kCIInputEnableSharpeningKey;
extern NSString * const kCIInputEnableChromaticNoiseTrackingKey;
extern NSString * const kCIInputBoostShadowAmountKey;
extern NSString * const kCIInputBiasKey;
```
#### <span id="page-28-2"></span>**Constants**

kCIInputDecoderVersionKey

A key for the version number of the method to be used for decoding. A newly initialized object defaults to the newest available decoder version for the given image type. You can request an alternative, older version to maintain compatibility with older releases. Must be one of kCISupportedDecoderVersions, otherwise a nil output image is generated. The associated value must be an NSNumber object that specifies an integer value in range of 0 to the current decoder version. When you request a specific version of the decoder, Core Image produces an image that is *visually* the same across different versions of the operating system. Core Image, however, does not guarantee that the same bits are produced across different versions of the operating system. That's because the rounding behavior of floating-point arithmetic can vary due to differences in compilers or hardware. Note that this option has no effect if the image used for initialization is not RAW.

<span id="page-28-3"></span>Available in Mac OS X v10.5 and later.

Declared in CIRAWFilter.h.

#### kCISupportedDecoderVersionsKey

A key for the supported decoder versions. The associated value is an NSArray object that contains all supported decoder versions for the given image type, sorted in increasingly newer order. Each entry is an NSDictionary object that contains key-value pairs. All entries represent a valid version identifier that can be passed as the kCIDecoderVersion value for the key kCIDecoderMethodKey. Version values are read-only; attempting to set this value raises an exception. Currently, the only defined key is @"version" which has as its value an NSString that uniquely describing a given decoder version. This string might not be suitable for user interface display..

<span id="page-28-1"></span>Available in Mac OS X v10.5 and later.

Declared in CIRAWFilter.h.

#### kCIInputBoostKey

A key for the the amount of boost to apply to an image. The associated value is a floating-point value packaged as an NSNumber object. The value must be in the range of  $0 \ldots 1$ . A value of 0 indicates no boost, that is, a linear response. The default value is 1, which indicates full boost.

Available in Mac OS X v10.5 and later.

#### <span id="page-29-1"></span>kCIInputNeutralChromaticityXKey

The x value of the chromaticity. The associated value is a floating-point value packaged as an NSNumber object. You can query this value to get the current x value for neutral x, y.

Available in Mac OS X v10.5 and later.

Declared in CIRAWFilter.h.

#### <span id="page-29-2"></span>kCIInputNeutralChromaticityYKey

The y value of the chromaticity. The associated value is a floating-point value packaged as an NSNumber object. You can query this value to get the current y value for neutral x, y.

Available in Mac OS X v10.5 and later.

Declared in CIRAWFilter.h.

#### <span id="page-29-4"></span>kCIInputNeutralTemperatureKey

A key for neutral temperature. The associated value is a floating-point value packaged as an NSNumber object. You can query this value to get the current temperature value.

Available in Mac OS X v10.5 and later.

Declared in CIRAWFilter.h.

#### <span id="page-29-5"></span>kCIInputNeutralTintKey

A key for the neutral tint. The associated value is a floating-point value packaged as an NSNumber object. Use this key to set or fetch the temperature and tint values. You can query this value to get the current tint value.

<span id="page-29-3"></span>Available in Mac OS X v10.5 and later.

Declared in CIRAWFilter.h.

#### <span id="page-29-6"></span>kCIInputNeutralLocationKey

A key for the neutral position. Use this key to set the location in geometric coordinates of the unrotated output image that should be used as neutral. You cannot query this value; it is undefined for reading. The associated value is a two-element CIVector object that specifies the location  $(x, y)$ .

Available in Mac OS X v10.5 and later.

Declared in CIRAWFilter.h.

#### <span id="page-29-0"></span>kCIInputScaleFactorKey

A key for the scale factor. The associated value is a floating-point value packaged as an NSNumber object that specifies the desired scale factor at which the image will be drawn. Setting this value can greatly improve the drawing performance. A value of  $1$  is the identity. In some cases, if you change the scale factor and enable draft mode, performance can decrease. See kCIAllowDraftModeKey.

Available in Mac OS X v10.5 and later.

Declared in CIRAWFilter.h.

#### kCIInputAllowDraftModeKey

A key for allowing draft mode. The associated value is a Boolean value packaged as an NSNumber object. It's best not to use draft mode if the image needs to be drawn without draft mode at a later time, because changing the value from  $YES$  to  $NO$  is an expensive operation. If the optional scale factor is smaller than a certain value, additionally setting draft mode can improve image decoding speed without any perceivable loss of quality. However, turning on draft mode does not have any effect if the scale factor is not below this threshold.

Available in Mac OS X v10.5 and later.

#### <span id="page-30-4"></span>kCIInputIgnoreImageOrientationKey

A key for specifying whether to ignore the image orientation. The associated value is a Boolean value packaged as an NSNumber object. The default value is NO. An image is usually loaded in its proper orientation, aslong asthe associated metadata recordsits orientation. Forspecial purposes you might want to load the image in its physical orientation. The exact meaning of "physical orientation" is dependent on the specific image.

Available in Mac OS X v10.5 and later.

Declared in CIRAWFilter.h.

#### <span id="page-30-5"></span>kCIInputImageOrientationKey

A key for the image orientation. The associated value is an integer value packaged as an NSNumber object. Valid values are in range  $1 \ldots 8$  and follow the EXIF specification. The value is disregarded when the kCII gnore ImageOrientationKey flag is set. You can change the orientation of the image by overriding this value. By changing this value you can easily rotate an image in 90-degree increments.

Available in Mac OS X v10.5 and later.

Declared in CIRAWFilter.h.

#### <span id="page-30-3"></span>kCIInputEnableSharpeningKey

A key for the sharpening state. The associated value must be an NSNumber object that specifies a BOOL value (YES or NO). The default is YES. This option has no effect if the image used for initialization is not RAW.

Available in Mac OS X v10.5 and later.

Declared in CIRAWFilter.h.

#### <span id="page-30-2"></span><span id="page-30-1"></span>kCIInputEnableChromaticNoiseTrackingKey

A key for progressive chromatic noise tracking (based on ISO and exposure time). The associated value must be an NSNumber object that specifies a BOOL value (YES or NO). The default is YES. This option has no effect if the image used for initialization is not RAW.

Available in Mac OS X v10.5 and later.

Declared in CIRAWFilter.h.

<span id="page-30-0"></span>kCIInputBoostShadowAmountKey

A key for the amount to boost the shadow areas of the image. The associated value must be an NSNumber object that specifies floating-point value. The value has no effect if the image used for initialization is not RAW.

Available in Mac OS X v10.5 and later.

Declared in CIRAWFilter.h.

kCIInputBiasKey

A key for the simple bias value to use along with the exposure adjustment (kCIInputEVKey). The associated value must be an NSNumber object that specifies floating-point value. The value has no effect if the image used for initialization is not RAW.

Available in Mac OS X v10.5 and later.

Declared in CIRAWFilter.h.

#### **Discussion**

You can also use the key kCIInputEVKey for RAW images.

#### **Declared In**

CIRAWFilter.h

# <span id="page-32-0"></span>Document Revision History

This table describes the changes to *CIFilter Class Reference*.

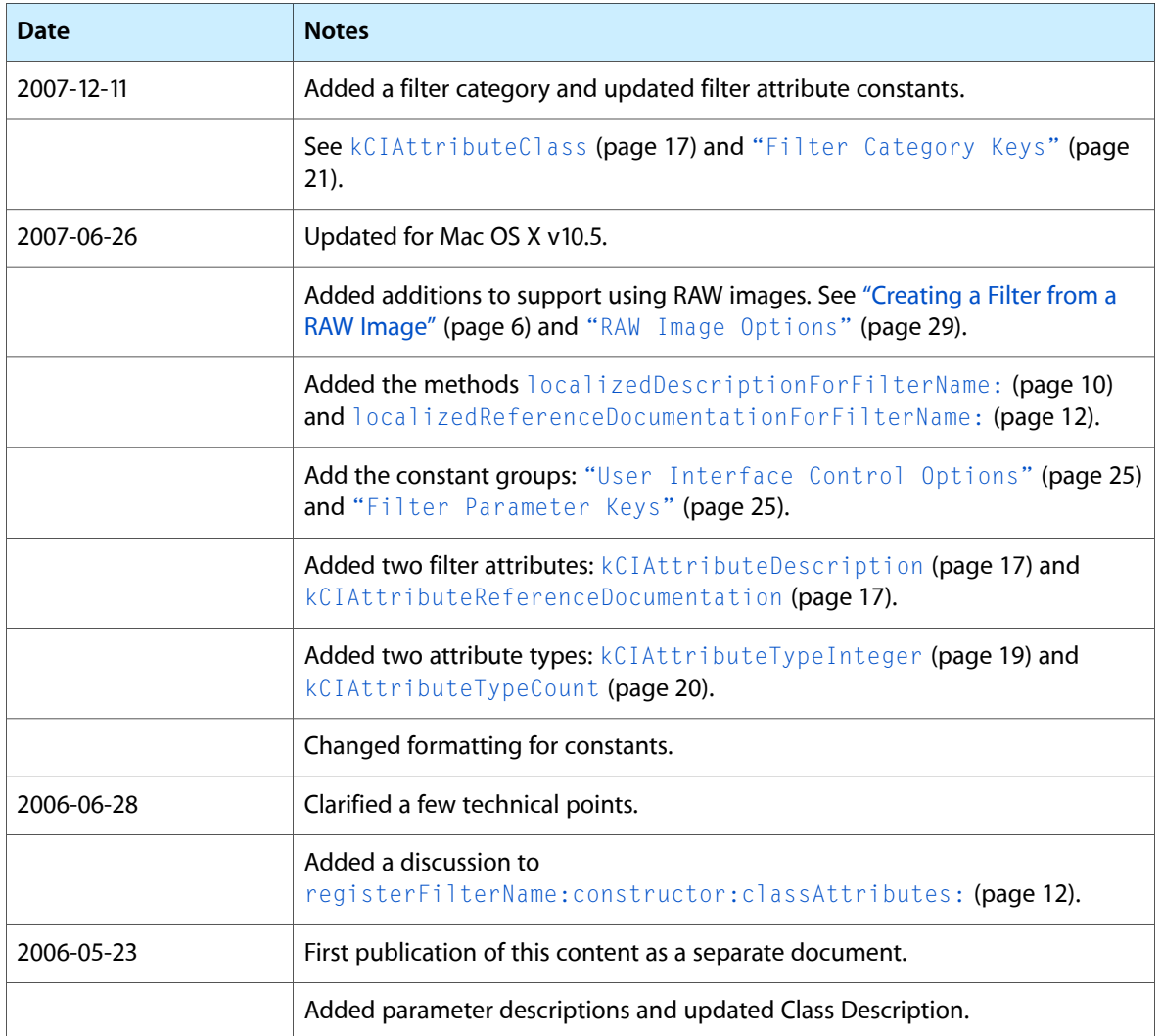

#### **REVISION HISTORY**

Document Revision History

# Index

### <span id="page-34-0"></span>A

apply: instance method [13](#page-12-1) apply: arguments: options: instance method [13](#page-12-2) attributes instance method [14](#page-13-0)

## C

Color Attribute Keys [20](#page-19-1)

### D

Data Type Attributes [19](#page-18-0)

### F

Filter Attribute Keys [16](#page-15-3) Filter Category Keys [21](#page-20-0) Filter Parameter Keys [25](#page-24-1) filterNamesInCategories: class method [7](#page-6-2) filterNamesInCategory: class method [8](#page-7-0) filterWithImageData:options: class method [8](#page-7-1) filterWithImageURL: options: class method [9](#page-8-0) filterWithName: class method [9](#page-8-1) filterWithName:keysAndValues: class method [10](#page-9-0)

### I

inputKeys instance method [15](#page-14-0)

### K

kCIApplyOptionDefinition constant [24](#page-23-3)

kCIApplyOptionExtent constant [24](#page-23-4) kCIApplyOptionUserInfo constant [24](#page-23-5) kCIAttributeClass constant [17](#page-16-2) kCIAttributeDefault constant [18](#page-17-0) kCIAttributeDescription constant [17](#page-16-3) kCIAttributeDisplayName constant [18](#page-17-1) kCIAttributeFilterCategories constant [17](#page-16-1) kCIAttributeFilterDisplayName constant [17](#page-16-0) kCIAttributeFilterName constant [17](#page-16-5) kCIAttributeIdentity constant [18](#page-17-2) kCIAttributeMax constant [18](#page-17-3) kCIAttributeMin constant [18](#page-17-4) kCIAttributeName constant [18](#page-17-5) kCIAttributeReferenceDocumentation constant [17](#page-16-4) kCIAttributeSliderMax constant [18](#page-17-6) kCIAttributeSliderMin constant [18](#page-17-7) kCIAttributeType constant [18](#page-17-8) kCIAttributeTypeAngle constant [19](#page-18-2) kCIAttributeTypeBoolean constant [19](#page-18-3) kCIAttributeTypeCount constant [20](#page-19-2) kCIAttributeTypeDistance constant [19](#page-18-4) kCIAttributeTypeGradient constant [21](#page-20-2) kCIAttributeTypeInteger constant [19](#page-18-1) kCIAttributeTypeOffset constant [20](#page-19-3) kCIAttributeTypeOpaqueColor constant [21](#page-20-3) kCIAttributeTypePosition constant [20](#page-19-4) kCIAttributeTypePosition3 constant [20](#page-19-5) kCIAttributeTypeRectangle constant [20](#page-19-6) kCIAttributeTypeScalar constant [19](#page-18-5) kCIAttributeTypeTime constant [19](#page-18-6) kCICategoryBlur constant [23](#page-22-2) kCICategoryBuiltIn constant [24](#page-23-1) kCICategoryColorAdjustment constant [22](#page-21-0) kCICategoryColorEffect constant [22](#page-21-1) kCICategoryCompositeOperation constant [22](#page-21-2) kCICategoryDistortionEffect constant [21](#page-20-1) kCICategoryFilterGenerator constant [24](#page-23-2) kCICategoryGenerator constant [23](#page-22-3) kCICategoryGeometryAdjustment constant [22](#page-21-3) kCICategoryGradient constant [23](#page-22-4) kCICategoryHalftoneEffect constant [22](#page-21-4) kCICategoryHighDynamicRange constant [24](#page-23-6)

kCICategoryInterlaced constant [23](#page-22-5) kCICategoryNonSquarePixels constant [24](#page-23-7) kCICategoryReduction constant [23](#page-22-6) kCICategorySharpen constant [23](#page-22-7) kCICategoryStillImage constant [23](#page-22-1) kCICategoryStylize constant [23](#page-22-0) kCICategoryTileEffect constant [22](#page-21-5) kCICategoryTransition constant [22](#page-21-6) kCICategoryVideo constant [23](#page-22-8) kCIInputAllowDraftModeKey constant [30](#page-29-0) kCIInputAngleKey constant [27](#page-26-0) kCIInputAspectRatioKey constant [27](#page-26-1) kCIInputBackgroundImageKey constant [26](#page-25-0) kCIInputBiasKey constant [31](#page-30-0) kCIInputBoostKey constant [29](#page-28-1) kCIInputBoostShadowAmountKey constant [31](#page-30-1) kCIInputBrightnessKey constant [28](#page-27-0) kCIInputCenterKey constant [27](#page-26-2) kCIInputColorKey constant [28](#page-27-1) kCIInputContrastKey constant [28](#page-27-2) kCIInputDecoderVersionKey constant [29](#page-28-2) kCIInputEnableChromaticNoiseTrackingKey constant [31](#page-30-2) kCIInputEnableSharpeningKey constant [31](#page-30-3) kCIInputEVKey constant [27](#page-26-3) kCIInputExtentKey constant [28](#page-27-3) kCIInputGradientImageKey constant [28](#page-27-4) kCIInputIgnoreImageOrientationKey constant [31](#page-30-4) kCIInputImageKey constant [26](#page-25-1) kCIInputImageOrientationKey constant [31](#page-30-5) kCIInputIntensityKey constant [27](#page-26-4) kCIInputMaskImageKey constant [28](#page-27-5) kCIInputNeutralChromaticityXKey constant [30](#page-29-1) kCIInputNeutralChromaticityYKey constant [30](#page-29-2) kCIInputNeutralLocationKey constant [30](#page-29-3) kCIInputNeutralTemperatureKey constant [30](#page-29-4) kCIInputNeutralTintKey constant [30](#page-29-5) kCIInputRadiusKey constant [27](#page-26-5) kCIInputRefractionKey constant [27](#page-26-6) kCIInputSaturationKey constant [28](#page-27-6) kCIInputScaleFactorKey constant [30](#page-29-6) kCIInputScaleKey constant [27](#page-26-7) kCIInputShadingImageKey constant [28](#page-27-7) kCIInputSharpnessKey constant [27](#page-26-8) kCIInputTargetImageKey constant [28](#page-27-8) kCIInputTimeKey constant [26](#page-25-2) kCIInputTransformKey constant [26](#page-25-3) kCIInputWidthKey constant [27](#page-26-9) kCIOutputImageKey constant [26](#page-25-4) kCISupportedDecoderVersionsKey constant [29](#page-28-3) kCIUIParameterSet constant [25](#page-24-6) kCIUISetAdvanced constant [25](#page-24-4) kCIUISetBasic constant [25](#page-24-2)

kCIUISetDevelopment constant [25](#page-24-5) kCIUISetIntermediate constant [25](#page-24-3)

### L

localizedDescriptionForFilterName: class method [10](#page-9-1)

localizedNameForCategory: class method [11](#page-10-0)

localizedNameForFilterName: class method [11](#page-10-1)

localizedReferenceDocumentationForFilterName: class method [12](#page-11-0)

### O

Options for Applying a Filter [24](#page-23-0) outputKeys instance method [16](#page-15-0)

### R

#### RAW Image Options [29](#page-28-0)

registerFilterName:constructor:classAttributes: class method [12](#page-11-1)

### S

setDefaults instance method [16](#page-15-1)

### U

User Interface Control Options [25](#page-24-0)

### V

Vector Quantity Attributes [20](#page-19-0)